## **Régression linéaire simple**

L'analyse de régression linéaire simple permet de **quantifier le lien de causalité** entre deux variables pour, entre autre, pouvoir **faire des prédictions**. Par exemple, soit le **nombre de questions de référence** reçues par un bibliothécaire par jour ainsi que le **nombre de recherches automatisées** que ce même bibliothécaire a faites (cf tableau à droite). Est-ce que le nombre de recherches automatisées dépend du nombre de questions de référence? Si oui, comment?

Pour le savoir, il faut faire une **analyse de régression linéaire simple** en utilisant le nombre de recherches automatisées comme variable dépendante (Y) et le nombre de questions de référence comme variable indépendante (X).

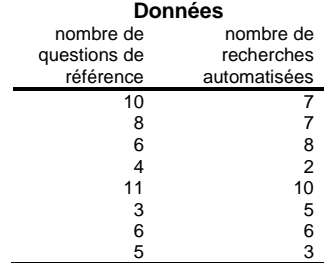

## **Analyse de régression linéaire simple dans Excel [***Utilitaire d'analyse – Régression linéaire***]**

**Résultats retournés par Excel avec l'utilitaire d'analyse Régression linéaire**

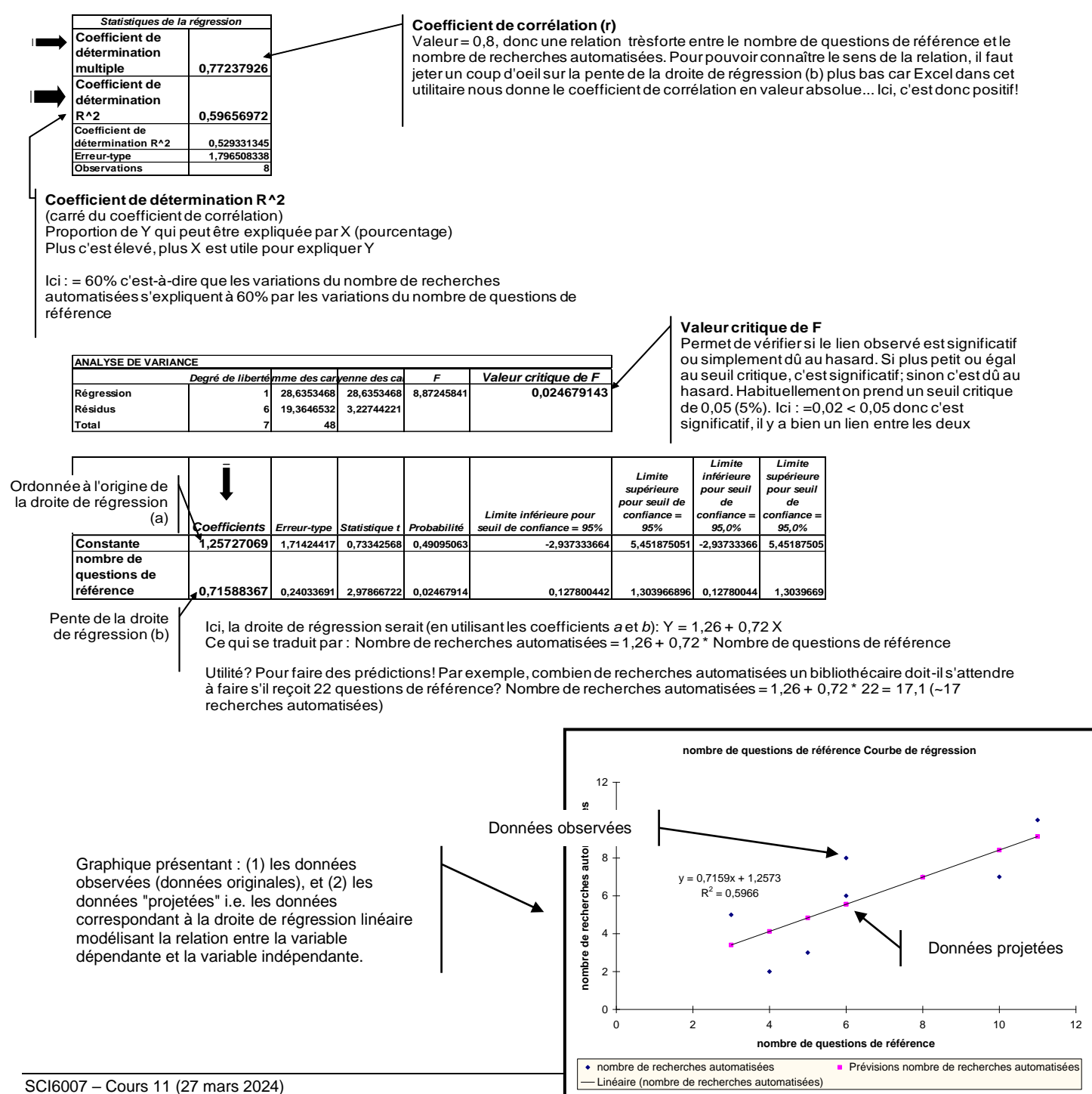